Die Bezirksregierung zieht einen Schluss-Strich unter die Planfeststellungsverfahren für den Ausbau des Flugplatzes Mönchengladbach. Eine Genehmigung gibt es nicht. Die Bürgerinitiative "Airpeace" sieht ihre Arbeit von Erfolg gekrönt.

## **VON FRANK KIRSCHSTEIN**

**RHEIN-KREIS NEUSS** Die Bezirksregierung in Düsseldorf klappt die Aktendeckel zu: Sämtliche Planfeststellungsverfahren für eine Erweiterung oder einen Neubau einer längeren Start- und Landebahn am Flugplatz Mönchengladbach sind beendet. Dies teilte die Behörde der Flughafengesellschaft Mönchengladbach (FMG) jetzt schriftlich mit. Damit ist klar: Die Pläne, aus dem Verkehrslandeplatz einen vollwertigen Flughafen zu machen, auf dem nicht nur Business-, sondern auch Ferienflieger starten und landen können, sind gescheitert.

"Ein Widerspruchsrecht gegen diese Mitteilung gibt es nicht", sagt Ulrich Marten, bei der Bezirkregierung Leiter des Dezernates Luftverkehr. Gestritten werden kann nur noch über den Gebührenbescheid für das seit dem 7. November 2003 laufende Verfahren. 350 000 Euro soll die FMG zahlen - wogegen der Geschäftführer der Flughafengesellschaft, Franz-Josef Kames, allerdings Widerspruch eingelegt hat. Der Dezernent der Bezirksregierung schließt nicht aus, dass der Streit um die Kosten vor Gericht ausgetragen wird, unterstreicht allerdings die Position seiner Behörde: Die Vollziehung des Gebührenbescheides auszusetzen, wie es die FMG mit Blick auf ihren Widerspruch gefordert hat, lehnt Marten ab. Mit einer Verlängerung der Zahlungsfrist bis Ende Oktober sei die Bezirksregierung der Flughafengesellschaft bereits entgegengekommen.

Mehr noch als die Rechnung aus Düsseldorf dürfte die FMG jedoch die Absage der Bezirksregierung an die Wiederaufnahme des Planfeststellungsverfahrens für den Bau einer 2320-Meter-Piste schmerzen. In Mönchengladbach hatte Mitte September der inzwischen vom FMG-Mehrheitsgesellschafter Flughafen Düsseldorf aus dem Amt gedrängte Flughafen-Chef Hans-Joachim Peters mit Datum vom 11. September

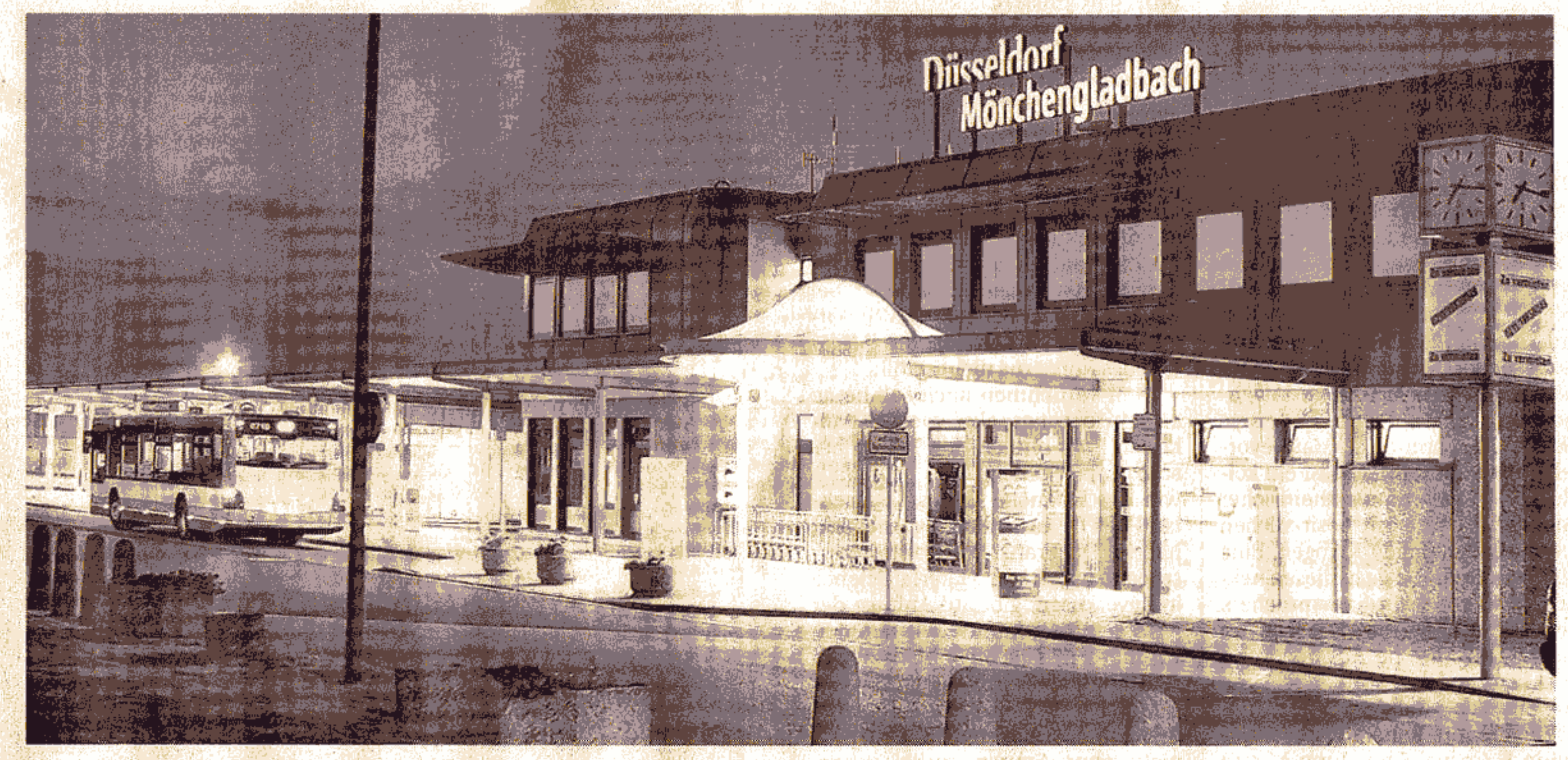

einer längeren Start- und Landebahn geprüft. Das Ergebnis: kein Bedarf.

ein neues Planfeststellungsverfahren für eine 1850-Meter-Bahn beantragt. Der Hintergrund: Damals zeichnete sich eine ablehnende Entscheidung der Bezirksregierung im ursprünglichen Verfahren für die längere Bahn bereits ab. DEBRA PARTING

## Gebührenbescheid: 350 000 Euro

Später zog der inzwischen neu eingesetzte FMG-Geschäftsführer Kames Peters 1850-Meter-Antrag zurück. Die Strategie: Damit sollte das ursprüngliche 2320-Meter-Verfahren durch die Bezirksregierung fortgesetzt – und zunächst verzögert werden. Die FMG beantragte angesichts der drohenden ablehnenden Entscheidung in Düsseldorf gleichzeitig eine Prüfungs- und Entscheidungsfrist bis mindestens zum 31. Dezember. Doch diese Rechnung geht nicht auf: Dezernent Marten

gab es der FMG jetzt schriftlich: Sowohl das Altverfahren (2320-Meter-Bahn) als auch das Neuverfahren (1850-Meter-Bahn) sind aus Sicht der Bezirksregierung beendet. Anträge der FMG auf Fristverlängerung liefen damit ins Leere.

Und selbst wenn das "alte" Planfeststellungsverfahren fortgesetzt worden wäre, daran lässt Marten keinen Zweifel, hätte die Flughafengesellschaft Mönchengladbach mit einer Niederlage rechnen müssen: "Wir hätten ablehnend entschieden", sagt der Chef des Dezernates für Luftverkehr. Der Grund: Eine Planrechtfertigung sei nicht zu erkennen. Offenbar gebe es für einen Ausbau des Flugplatzes Mönchengladbach keinen Bedarf. Auch der Flughafen Düsseldorf habe nach langer Verzögerung schließlich erklärt, dass er auf eine Entlastung durch einen ausgebauten Flughafen

Nicht nur in der Nacht gespenstisch leer: der Flugplatz Mönchengladbach. Und so schnell wird sich das Bild nicht ändern. Die Bezirksregierung hat Pläne für einen Ausbau mit Hilfe **NGZ-FOTO: LOTHAR BERNS** 

> Mönchengladbach nicht angewiesen sei. Nach dem jüngsten Urteil Oberverwaltungsgerichts des Münster, das dem Airport in der Landeshauptstadt mehr Flugbewegungen ermöglicht, konzentriere sich Düsseldorf auf die eigene Entwicklung. 建粉蛋白的医粉的 网络

Sollte die FMG auf die Idee kommen, jetzt noch einmal ein neues Planfeststellungsverfahren zu starten, muss sie, so Marten, Zeit und Geld investieren: "Das würde ein komplett neues Verfahren bedeuten. Viele Gutachten müssten neu erstellt oder einer veränderten Rechtslage angepasst werden. Mit den alten Unterlagen wäre nicht mehr viel zu machen." (部長学生産、許高等の環境になる)

Martin Rothe, Vorsitzender der Bürgerinitiative "Airpeace", die vor allem wegen Sicherheitsbedenken und der drohenden Lärmbelästigung gegen den Ausbau des Flug-

platzes'"MGL" kämpft, sieht sich am Ziel: "Die Arbeit von insgesamt 18 Jahren hat sich gelohnt. Die Pläne für die Start- und Landebahn sind vom Tisch." An einen neuen Anlauf für den Ausbau des Flugplatzes in absehbarer Zeit glaubt Rothe nicht: "Die Aussage der Bezirksregierung zum fehlenden Bedarf ist klar und lässt sich nicht wegdiskutieren." **ZUR SACHE MAL ABWARTEN:..** 

## **Initiative "Airpeace"**

strad constantible adhirima

**INFO** 

"Airpeace" ist die Organisation von neun Bürgerinitiativen mit 2000 Mitgliedern. Die Initiative wendet sich gegen schädliche Auswirkungen des Luftverkehrs, insbesondere gegen Fluglärm, der vom Flugplatz MGL ausgeht.

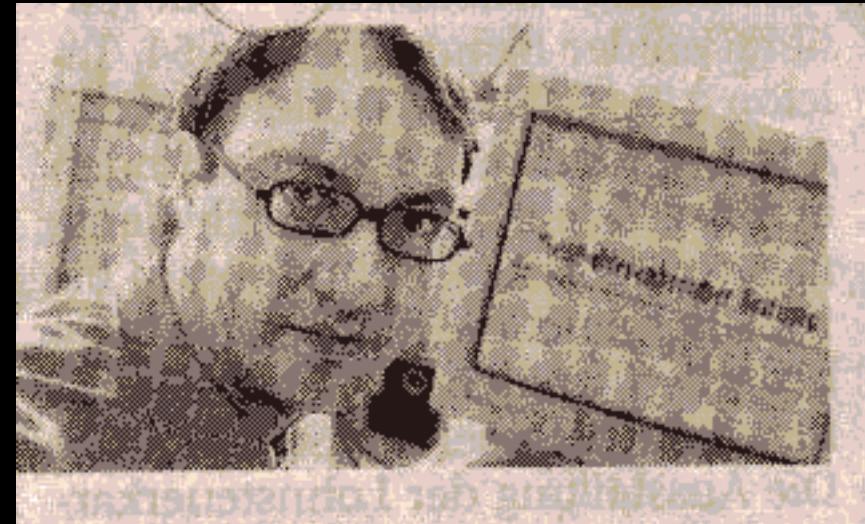

 $\rightarrow$  ZUR SACHE **VON FRANK KIRSCHSTEIN** 

## Mal abwarten...

**East vier Jahre hat die Flughafen-** $\Gamma$  gesellschaft für ihre neue Piste getrommelt. Zum Schluss bleibt schlicht die aus Mönchengladbacher Sicht ebenso enttäuschende, wie von den Bürgerinitiativen bejubelte Erkenntnis der Bezirksregierung: Ein ausgebauter Flughafen "MGL" wird einfach nicht gebraucht. So weit der Schluss-Strich. Doch wie lange bleibt er bestehen? Erst einmal, da hat "Airpeace" Recht, ist ein neuer Anlauf für einen Flugplatzausbau unwahrscheinlich. Auch wenn die Planfeststellungsverfahren nur beendet und letztlich nicht ablehnend entschieden wurden, steht die Aussage der Bezirksregierung, dass für die Genehmigung einer längeren Startund Landebahn der Bedarf fehlt. Zudem wäre ein neues Verfahren erneut mit hohen Kosten verbunden, von den Jahren, die bis zu einer Entscheidung vergehen würden, ganz zu schweigen. Was jedoch noch viel mehr gegen eine kurzfristige Neuauflage der Ausbaupläne spricht: Die Gesellschafter des Flugplatzes liegen bekanntlich im Clinch und sind, was die Zukunft des Verkehrslandeplatzes angeht, uneins. Und dennoch: Die Entscheidung der Bezirksregierung beruht wesentlich auf einer Momentaufnahme. Derzeit sieht der Flughafen Düsseldorf am eigenen Standort genügend Wachstumspotenzial. Je nach Entwicklung des Luftverkehrs kann sich das jedoch in wenigen Jahren wieder ändern. Da der Flugplatz Mönchengladbach schon wegen der Verträge dort ansässiger Unternehmen aus der Flugzeugbranche so schnell nicht zu schließen ist, könnten die Alternative dann wieder "MGL" heißen. Was jetzt geschlossen wurde, war ein Aktendeckel, ein Sargdeckel war's (noch) nicht.

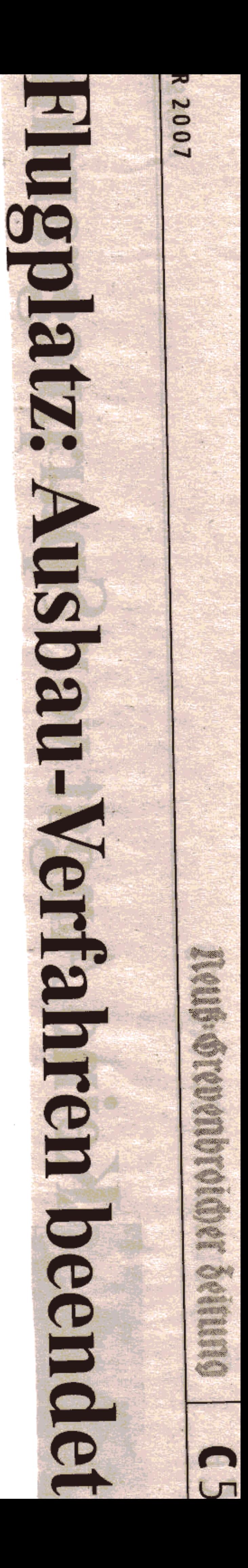

Quelle, NGZ 06.11.2007